## SAP ABAP table H\_TDWST {Generated Table for View H\_TDWST}

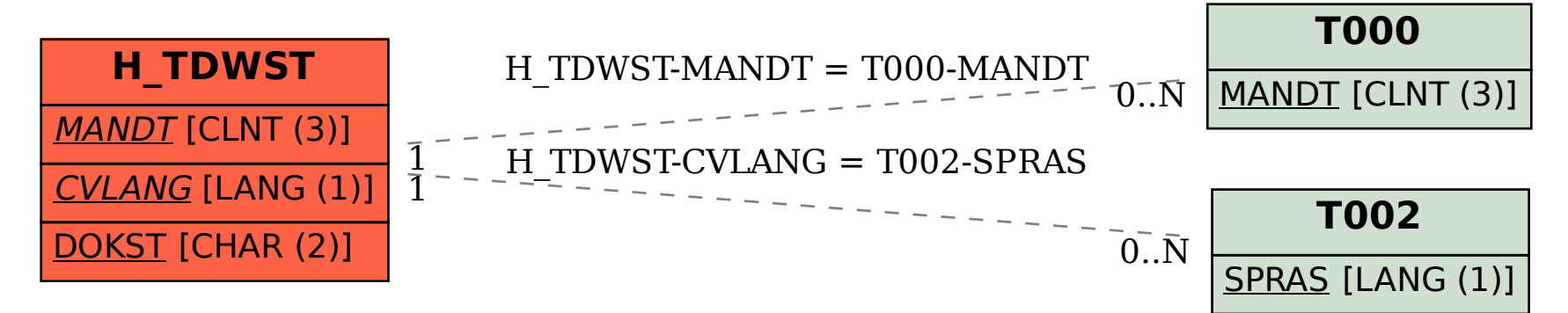